## **Hilfebereich**

Bei Fragen rund um die Cloud kann der Hilfebereich Auskunft geben.

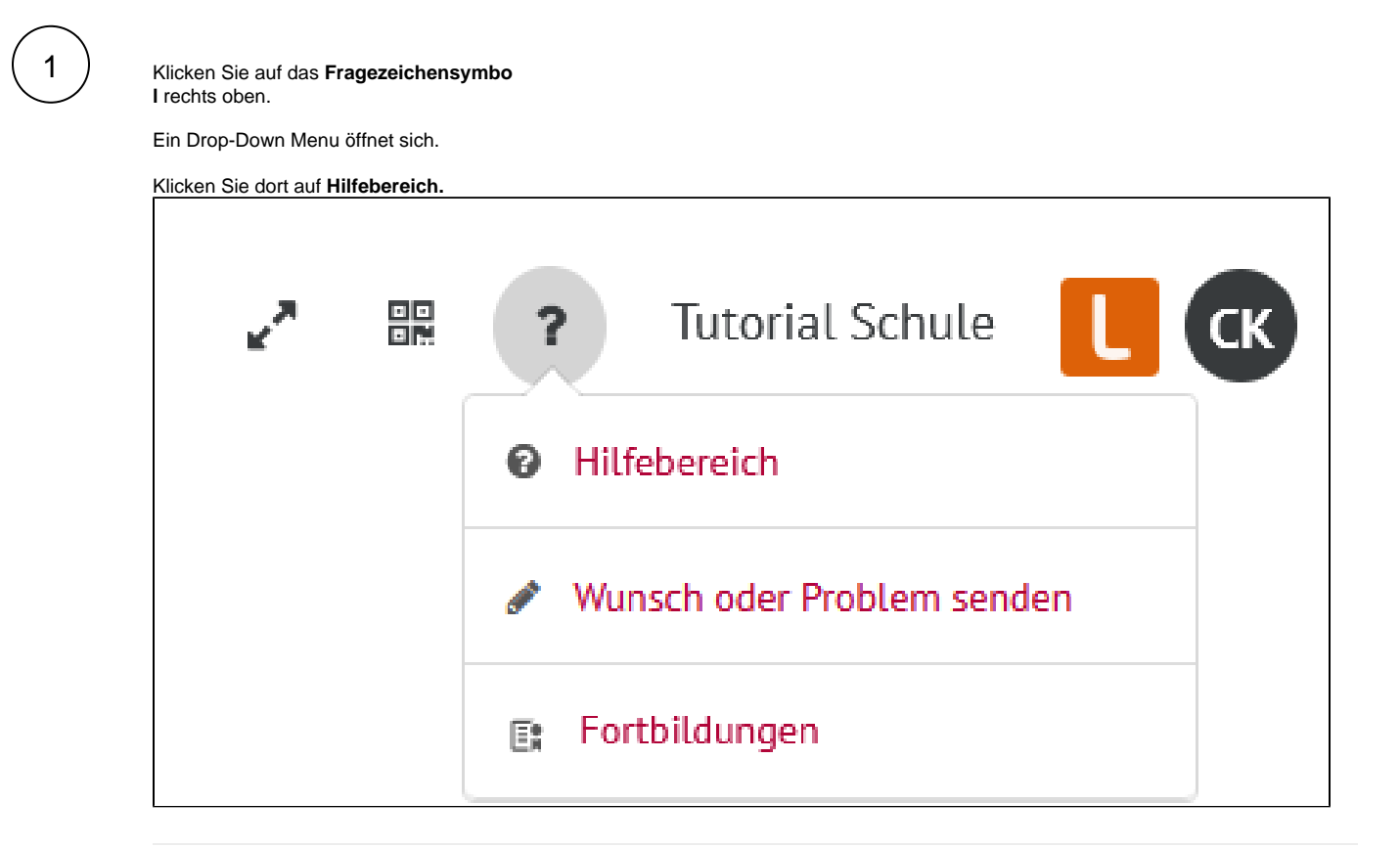

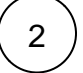

Der Hilfebereich öffnet sich.

Klicken Sie dort auf **Hilfeartikel.**

Sie gelangen nun zu den ausführlichen Hilfeartikeln der Cloud.

Außerdem finden Sie hier auch:

- Links zu Online-Kursen und Webinaren
- Dokumente, die beim Start mit der Cloud unterstützen
- Kontaktmöglichkeiten

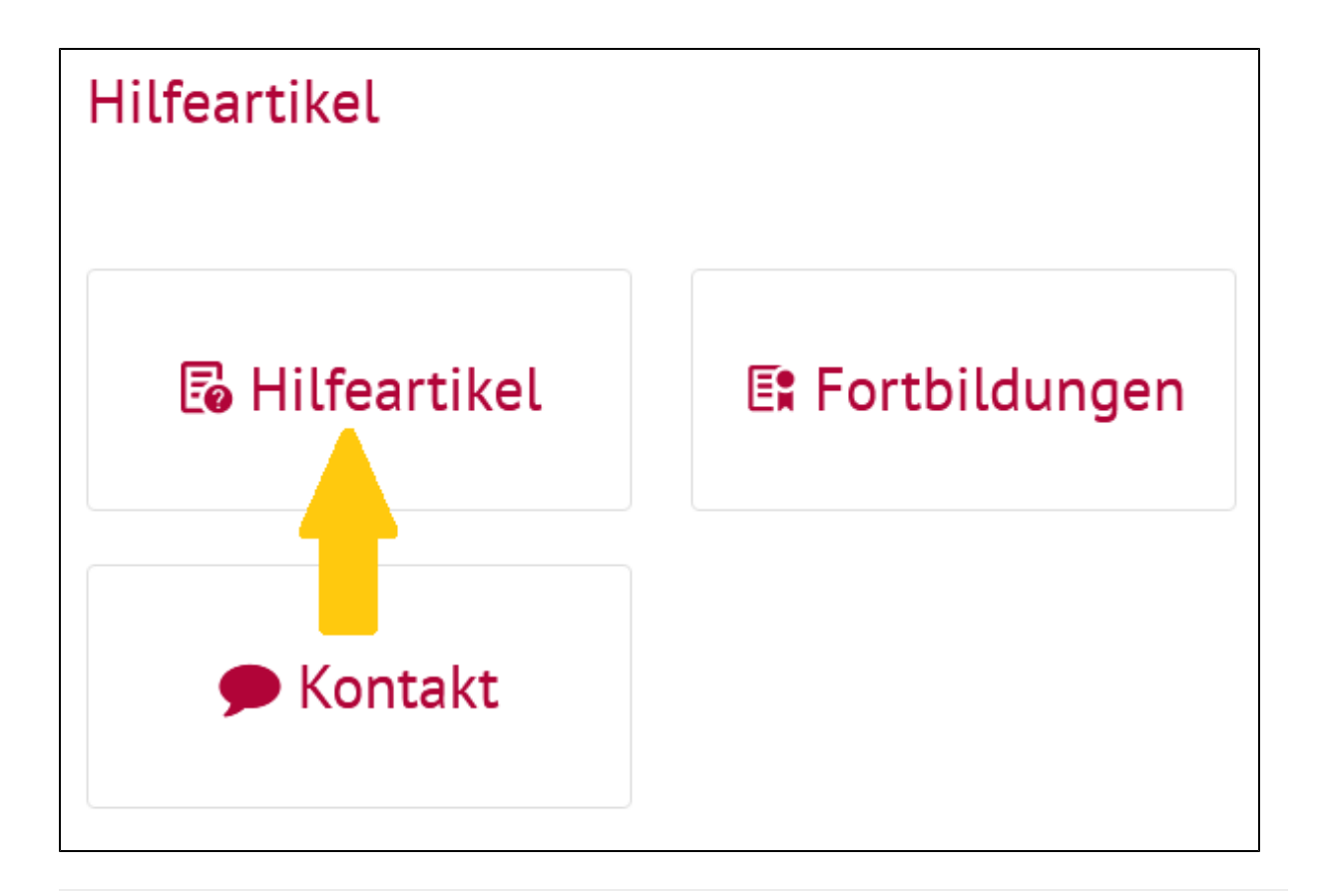